# Package 'bayesDP'

October 12, 2022

<span id="page-0-0"></span>Type Package

Title Implementation of the Bayesian Discount Prior Approach for Clinical Trials

Version 1.3.6

**Depends**  $R$  ( $>= 3.6.0$ ), ggplot2, methods, survival

Description Functions for data augmentation using the Bayesian discount prior method for single arm and two-arm clinical trials, as described in Haddad et al. (2017) [<doi:10.1080/10543406.2017.1300907>](https://doi.org/10.1080/10543406.2017.1300907). The discount power prior methodology was developed in collaboration with the The Medical Device Innovation Consortium (MDIC) Computer Modeling & Simulation Working Group.

LazyLoad yes

License GPL-3 | file LICENSE

URL <https://github.com/graemeleehickey/bayesDP>

BugReports <https://github.com/graemeleehickey/bayesDP/issues>

NeedsCompilation yes Repository CRAN Imports MCMCpack, Rcpp LinkingTo Rcpp, RcppArmadillo RoxygenNote 7.1.2

Encoding UTF-8

Suggests covr, knitr, rmarkdown, testthat

VignetteBuilder knitr

Author Shawn Balcome [aut], Donnie Musgrove [aut], Tarek Haddad [aut], Graeme L. Hickey [cre, aut] (<<https://orcid.org/0000-0002-4989-0054>>), Christopher Jackson [ctb] (For the ppexp R code that was ported to  $C_{++.}$ )

Maintainer Graeme L. Hickey <graemeleehickey@gmail.com> Date/Publication 2022-01-30 22:20:02 UTC

# <span id="page-1-0"></span>R topics documented:

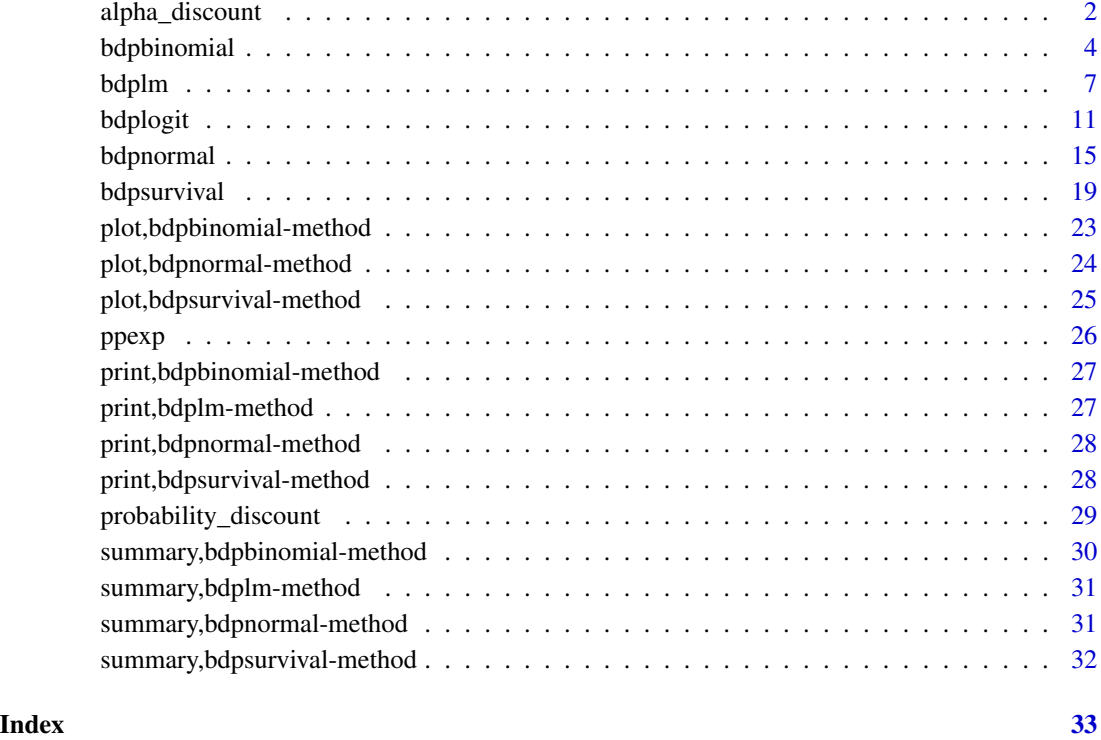

alpha\_discount *Bayesian Discount Prior: Historical Data Weight (alpha)*

# Description

alpha\_discount can be used to estimate the weight applied to historical data in the context of a one- or two-arm clinical trial. alpha\_discount is not used internally but is given for educational purposes.

# Usage

```
alpha_discount(
  p_hat = NULL,
  discount_function = "weibull",
  alpha_{max} = 1,
  weibull_scale = 0.135,
  weibull_shape = 3
\mathcal{L}
```
#### Arguments

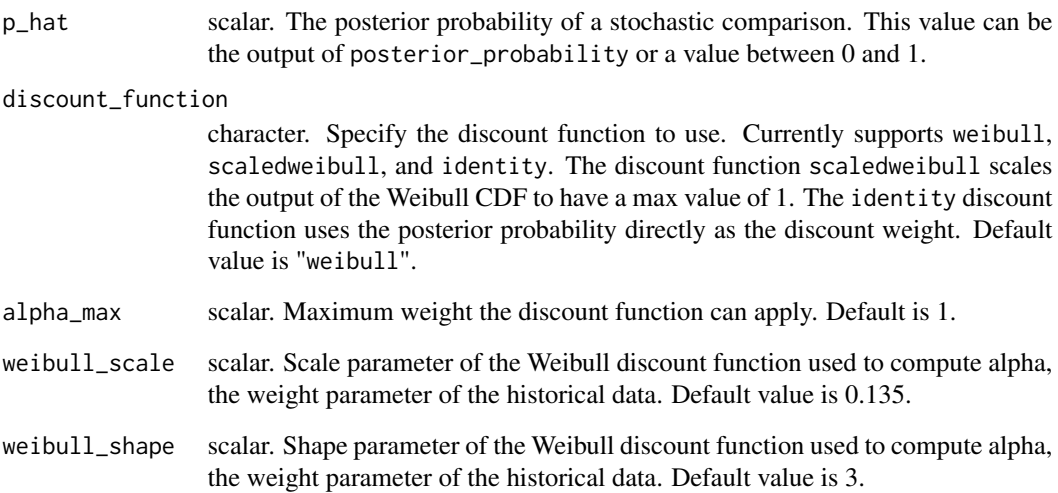

# Details

This function is not used internally but is given for educational purposes. Given inputs p\_hat, discount\_function, alpha\_max, weibull\_shape, and weibull\_scale the output is the weight that would be applied to historical data in the context of a one- or two-arm clinical trial.

#### Value

alpha\_discount returns an object of class "alpha\_discount".

An object of class alpha\_discount contains the following:

alpha\_hat scalar. The historical data weight.

# References

Haddad, T., Himes, A., Thompson, L., Irony, T., Nair, R. MDIC Computer Modeling and Simulation working group.(2017) Incorporation of stochastic engineering models as prior information in Bayesian medical device trials. *Journal of Biopharmaceutical Statistics*, 1-15.

# Examples

```
alpha_discount(0.5)
```
alpha\_discount(0.5, discount\_function = "identity")

<span id="page-3-1"></span><span id="page-3-0"></span>

# Description

bdpbinomial is used for estimating posterior samples from a binomial outcome where an informative prior is used. The prior weight is determined using a discount function. This code is modeled after the methodologies developed in Haddad et al. (2017).

#### Usage

```
bdpbinomial(
  y_t = NULL,N_t = NULL,y0_t = NULL,N\emptyset_t = NULL,y_c = NULL,N_{-}c = NULL,y\theta_{C} = NULL,
  N\emptyset<sub>_C</sub> = NULL,
  discount_function = "identity",
  alpha_max = 1,
  fix_alpha = FALSE,
  a0 = 1,
  b0 = 1,
  number_mcmc = 10000,
  weibull_scale = 0.135,
  weibull_shape = 3,
  method = "mc",compare = TRUE
)
```
# Arguments

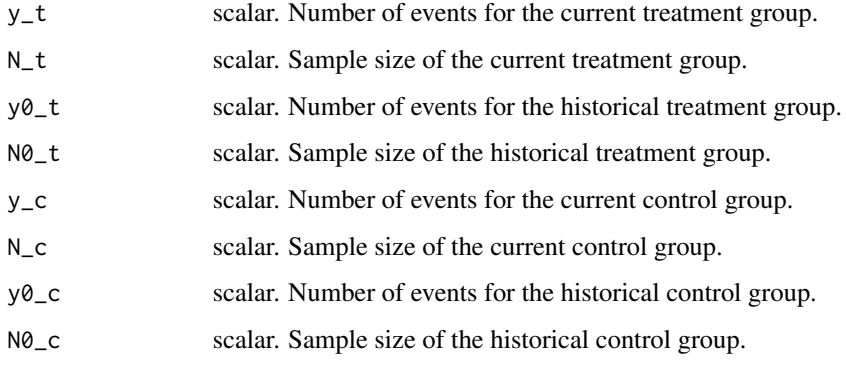

#### discount\_function

character. Specify the discount function to use. Currently supports weibull, scaledweibull, and identity. The discount function scaledweibull scales the output of the Weibull CDF to have a max value of 1. The identity discount function uses the posterior probability directly as the discount weight. Default value is "identity".

- alpha\_max scalar. Maximum weight the discount function can apply. Default is 1. For a two-arm trial, users may specify a vector of two values where the first value is used to weight the historical treatment group and the second value is used to weight the historical control group.
- fix\_alpha logical. Fix alpha at alpha\_max? Default value is FALSE.
- a0 scalar. Prior value for the beta rate. Default is 1.

b0 scalar. Prior value for the beta rate. Default is 1.

number\_mcmc scalar. Number of Monte Carlo simulations. Default is 10000.

- weibull\_scale scalar. Scale parameter of the Weibull discount function used to compute alpha, the weight parameter of the historical data. Default value is 0.135. For a twoarm trial, users may specify a vector of two values where the first value is used to estimate the weight of the historical treatment group and the second value is used to estimate the weight of the historical control group. Not used when discount\_function = "identity".
- weibull\_shape scalar. Shape parameter of the Weibull discount function used to compute alpha, the weight parameter of the historical data. Default value is 3. For a two-arm trial, users may specify a vector of two values where the first value is used to estimate the weight of the historical treatment group and the second value is used to estimate the weight of the historical control group. Not used when discount\_function = "identity".
- method character. Analysis method with respect to estimation of the weight paramter alpha. Default method "mc" estimates alpha for each Monte Carlo iteration. Alternate value "fixed" estimates alpha once and holds it fixed throughout the analysis. See the the bdpbinomial vignette vignette("bdpbinomial-vignette", package="bayesDP") for more details.
- compare logical. Should a comparison object be included in the fit? For a one-arm analysis, the comparison object is simply the posterior chain of the treatment group parameter. For a two-arm analysis, the comparison object is the posterior chain of the treatment effect that compares treatment and control. If compare=TRUE, the comparison object is accessible in the final slot, else the final slot is NULL. Default is TRUE.

#### Details

bdpbinomial uses a two-stage approach for determining the strength of historical data in estimation of a binomial count mean outcome. In the first stage, a *discount function* is used that that defines the maximum strength of the historical data and discounts based on disagreement with the current data. Disagreement between current and historical data is determined by stochastically comparing the respective posterior distributions under noninformative priors. With binomial data, the comparison is the proability (p) that the current count is less than the historical count. The comparison metric

<span id="page-5-0"></span>p is then input into the Weibull discount function and the final strength of the historical data is returned (alpha).

In the second stage, posterior estimation is performed where the discount function parameter, alpha, is used incorporated in all posterior estimation procedures.

To carry out a single arm (OPC) analysis, data for the current treatment  $(y_t$  and  $N_t$ ) and historical treatment (y0\_t and N0\_t) must be input. The results are then based on the posterior distribution of the current data augmented by the historical data.

To carry our a two-arm (RCT) analysis, data for the current treatment and at least one of current or historical control data must be input. The results are then based on the posterior distribution of the difference between current treatment and control, augmented by available historical data.

```
For more details, see the bdpbinomial vignette:
vignette("bdpbinomial-vignette", package="bayesDP")
```
#### Value

bdpbinomial returns an object of class "bdpbinomial". The functions [summary](#page-0-0) and [print](#page-0-0) are used to obtain and print a summary of the results, including user inputs. The [plot](#page-0-0) function displays visual outputs as well.

An object of class bdpbinomial is a list containing at least the following components:

posterior\_treatment list. Entries contain values related to the treatment group:

- alpha\_discount numeric. Alpha value, the weighting parameter of the historical data.
- p\_hat numeric. The posterior probability of the stochastic comparison between the current and historical data.
- posterior vector. A vector of length number\_mcmc containing posterior Monte Carlo samples of the event rate of the treatment group. If historical treatment data is present, the posterior incorporates the weighted historical data.
- posterior\_flat vector. A vector of length number\_mcmc containing Monte Carlo samples of the event rate of the current treatment group under a flat/non-informative prior, i.e., no incorporation of the historical data.
- prior vector. If historical treatment data is present, a vector of length number\_mcmc containing Monte Carlo samples of the event rate of the historical treatment group under a flat/non-informative prior.

posterior\_control list. Similar entries as posterior\_treament. Only present if a control group is specified.

final list. Contains the final comparison object, dependent on the analysis type:

- One-arm analysis: vector. Posterior chain of binomial proportion.
- Two-arm analysis: vector. Posterior chain of binomial proportion difference comparing treatment and control groups.
- args1 list. Entries contain user inputs. In addition, the following elements are ouput:
	- arm2 binary indicator. Used internally to indicate one-arm or two-arm analysis.
	- intent character. Denotes current/historical status of treatment and control groups.

#### <span id="page-6-0"></span>bdplm *7*

# References

Haddad, T., Himes, A., Thompson, L., Irony, T., Nair, R. MDIC Computer Modeling and Simulation working group.(2017) Incorporation of stochastic engineering models as prior information in Bayesian medical device trials. *Journal of Biopharmaceutical Statistics*, 1-15.

# See Also

[summary](#page-0-0), [print](#page-0-0), and [plot](#page-0-0) for details of each of the supported methods.

# Examples

```
# One-arm trial (OPC) example
fit <- bdpbinomial(
  y_t = 10,
 N_t = 500,
  y0_t = 25,
  N@_-t = 25@,
  method = "fixed"
)
summary(fit)
print(fit)
## Not run:
plot(fit)
## End(Not run)
# Two-arm (RCT) example
fit2 <- bdpbinomial(
  y_t = 10,
 N_t = 500,
  y0_t = 25,
  N0_t = 250,
  y_{-}c = 8,
  N_{-C} = 500,
  y0_{C} = 20,
  N\emptyset_c = 25\emptyset,method = "fixed"
)
summary(fit2)
print(fit2)
## Not run:
plot(fit2)
## End(Not run)
```
<span id="page-6-1"></span>bdplm *Bayesian Discount Prior: Two-Arm Linear Regression*

# Description

bdplm is used to estimate the treatment effect in the presence of covariates using the regression analysis implementation of the Bayesian discount prior. summary and print methods are supported. Currently, the function only supports a two-arm clinical trial where all of current treatment, current control, historical treatment, and historical control data are present

# Usage

```
bdplm(
  formula = formula,
  data = data,data0 = NULL,prior_treatment_effect = NULL,
  prior_control_effect = NULL,
  prior_treatment_sd = NULL,
 prior_control_sd = NULL,
  prior_covariate_effect = 0,
  prior_covariate_sd = 10000,
  number_mcmc_alpha = 5000,
  number_mcmc_sigmagrid = 5000,
  number_mcmc_sigma = 100,
  number_mcmc_beta = 10000,
  discount_function = "identity",
  alpha_max = 1,
  fix\_alpha = FALSE,weibull_scale = 0.135,
  weibull_shape = 3,
  method = "mc")
```
#### Arguments

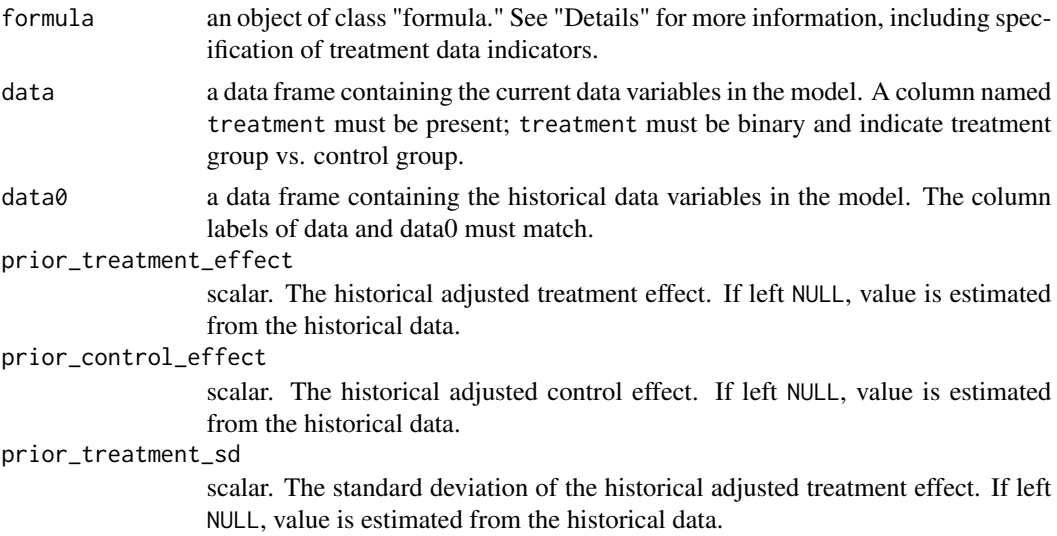

#### bdplm 9

prior\_control\_sd

scalar. The standard deviation of the historical adjusted control effect. If left NULL, value is estimated from the historical data.

#### prior\_covariate\_effect

vector. The prior mean(s) of the covariate effect(s). Default value is zero. If a single value is input, the the scalar is repeated to the length of the input covariates. Otherwise, care must be taken to ensure the length of the input matches the number of covariates.

#### prior\_covariate\_sd

vector. The prior standard deviation(s) of the covariate effect(s). Default value is 1e4. If a single value is input, the the scalar is repeated to the length of the input covariates. Otherwise, care must be taken to ensure the length of the input matches the number of covariates.

#### number\_mcmc\_alpha

scalar. Number of Monte Carlo simulations for estimating the historical data weight. Default is 5000.

#### number\_mcmc\_sigmagrid

scalar. Grid size for computing sigma. Default is 5000. See "Details" for more information.

#### number\_mcmc\_sigma

scalar. Number of Monte Carlo simulations for estimating sigma. Default is 1000. See "Details" for more information.

#### number\_mcmc\_beta

scalar. Number of Monte Carlo simulations for estimating beta, the vector of regression coefficients. Default is 10000.

#### discount\_function

character. Specify the discount function to use. Currently supports weibull, scaledweibull, and identity. The discount function scaledweibull scales the output of the Weibull CDF to have a max value of 1. The identity discount function uses the posterior probability directly as the discount weight. Default value is "identity".

- alpha\_max scalar. Maximum weight the discount function can apply. Default is 1. Users may specify a vector of two values where the first value is used to weight the historical treatment group and the second value is used to weight the historical control group.
- fix\_alpha logical. Fix alpha at alpha\_max? Default value is FALSE.
- weibull\_scale scalar. Scale parameter of the Weibull discount function used to compute alpha, the weight parameter of the historical data. Default value is 0.135. Users may specify a vector of two values where the first value is used to estimate the weight of the historical treatment group and the second value is used to estimate the weight of the historical control group. Not used when discount function  $=$ "identity".
- weibull\_shape scalar. Shape parameter of the Weibull discount function used to compute alpha, the weight parameter of the historical data. Default value is 3. Users may specify a vector of two values where the first value is used to estimate the weight of the historical treatment group and the second value is used to estimate the weight of the historical control group. Not used when discount\_function = "identity".

method character. Analysis method with respect to estimation of the weight paramter alpha. Default method "mc" estimates alpha for each Monte Carlo iteration. Alternate value "fixed" estimates alpha once and holds it fixed throughout the analysis. See the the bdplm vignette vignette("bdplm-vignette", package="bayesDP") for more details.

# Details

bdplm uses a two-stage approach for determining the strength of historical data in estimation of an adjusted mean or covariate effect. In the first stage, a *discount function* is used that that defines the maximum strength of the historical data and discounts based on disagreement with the current data. Disagreement between current and historical data is determined by stochastically comparing the respective posterior distributions under noninformative priors. Here with a two-arm regression analysis, the comparison is the proability (p) that the covariate effect of an historical data indicator is significantly different from zero. The comparison metric p is then input into the discount function and the final strength of the historical data is returned (alpha).

In the second stage, posterior estimation is performed where the discount function parameter, alpha, is used to weight the historical data effects.

The formula must include an intercept (i.e., do not use  $-1$  in the formula) and both data and data0 must be present. The column names of data and data0 must match. See examples below for example usage.

The underlying model results in a marginal posterior distribution for the error variance sigma2 that does not have a known distribution. Thus, we use a grid search to draw samples of sigma2. First, the marginal posterior is evaluated at a grid of number\_mcmc\_sigmagrid sigma2 values. The bounds of the grid are taken as approximately six standard deviations from an estimate of sigma2 using the lm function. Next, number\_mcmc\_sigma posterior draws of sigma2 are made by sampling with replacement from the grid with each value having the corresponding marginal posterior probability of being selected. With posterior draws of sigma2 in hand, we can make posterior draws of the regression coefficients.

#### Value

bdplm returns an object of class "bdplm".

An object of class "bdplm" is a list containing at least the following components:

- posterior data frame. The posterior draws of the covariates, the intercept, and the treatment effect. The grid of sigma values are included.
- alpha\_discount vector. The posterior probability of the stochastic comparison between the current and historical data for each of the treatment and control arms. If method="mc", the result is a matrix of estimates, otherwise for method="fixed", the result is a vector of estimates.
- estimates list. The posterior means and standard errors of the intercept, treatment effect, covariate effect(s) and error variance.

# Examples

# Set sample sizes n\_t <- 30 # Current treatment sample size n\_c <- 30 # Current control sample size

#### <span id="page-10-0"></span>bdplogit the contract of the contract of the contract of the contract of the contract of the contract of the contract of the contract of the contract of the contract of the contract of the contract of the contract of the c

```
n_t0 <- 80 # Historical treatment sample size
n_c0 <- 80 # Historical control sample size
# Treatment group vectors for current and historical data
treatment \leq c(rep(1, n_t), rep(0, n_c))
treatment0 <- c(rep(1, n_t0), rep(0, n_c0))
# Simulate a covariate effect for current and historical data
x \le - rnorm(n_t + n_c, 1, 5)x0 \le - rnorm(n_t0 + n_c0, 1, 5)
# Simulate outcome:
# - Intercept of 10 for current and historical data
# - Treatment effect of 31 for current data
# - Treatment effect of 30 for historical data
# - Covariate effect of 3 for current and historical data
Y <- 10 + 31 * treatment + x * 3 + rnorm(n_t + n_c, 0, 5)
Y0 \le -10 + 30 \times \text{treatment0} + x0 \times 3 + \text{rnorm}(n_t0 + n_c0, 0, 5)# Place data into separate treatment and control data frames and
# assign historical = 0 (current) or historical = 1 (historical)
df_{-} <- data.frame(Y = Y, treatment = treatment, x = x)
df0 <- data.frame(Y = Y0, treatment = treatment0, x = x0)
# Fit model using default settings
fit \le bdplm(
  formula = Y \sim treatment + x, data = df_, data\theta = df\theta,
  method = "fixed"
)
# Look at estimates and discount weight
summary(fit)
print(fit)
```
bdplogit *Bayesian Discount Prior: Two-Arm Logistic Regression*

#### Description

bdplogit is used to estimate the treatment effect in the presence of covariates using the logistic regression analysis implementation of the Bayesian discount prior. summary and print methods are supported. Currently, the function only supports a two-arm clinical trial where all of current treatment, current control, historical treatment, and historical control data are present

#### Usage

```
bdplogit(
  formula = formula,
  data = data,
  data0 = NULL,
```

```
prior_treatment_effect = NULL,
 prior_control_effect = NULL,
 prior_treatment_sd = NULL,
 prior_control_sd = NULL,
 prior\_covariate\_effect = 0,prior_covariate_sd = 10000,
 number_mcmc_alpha = 5000,
 number_mcmc_beta = 10000,
 discount_function = "identity",
 alpha_max = 1,
 fix\_alpha = FALSE,weibull_scale = 0.135,
 weibull_shape = 3,
 method = "mc")
```
# Arguments

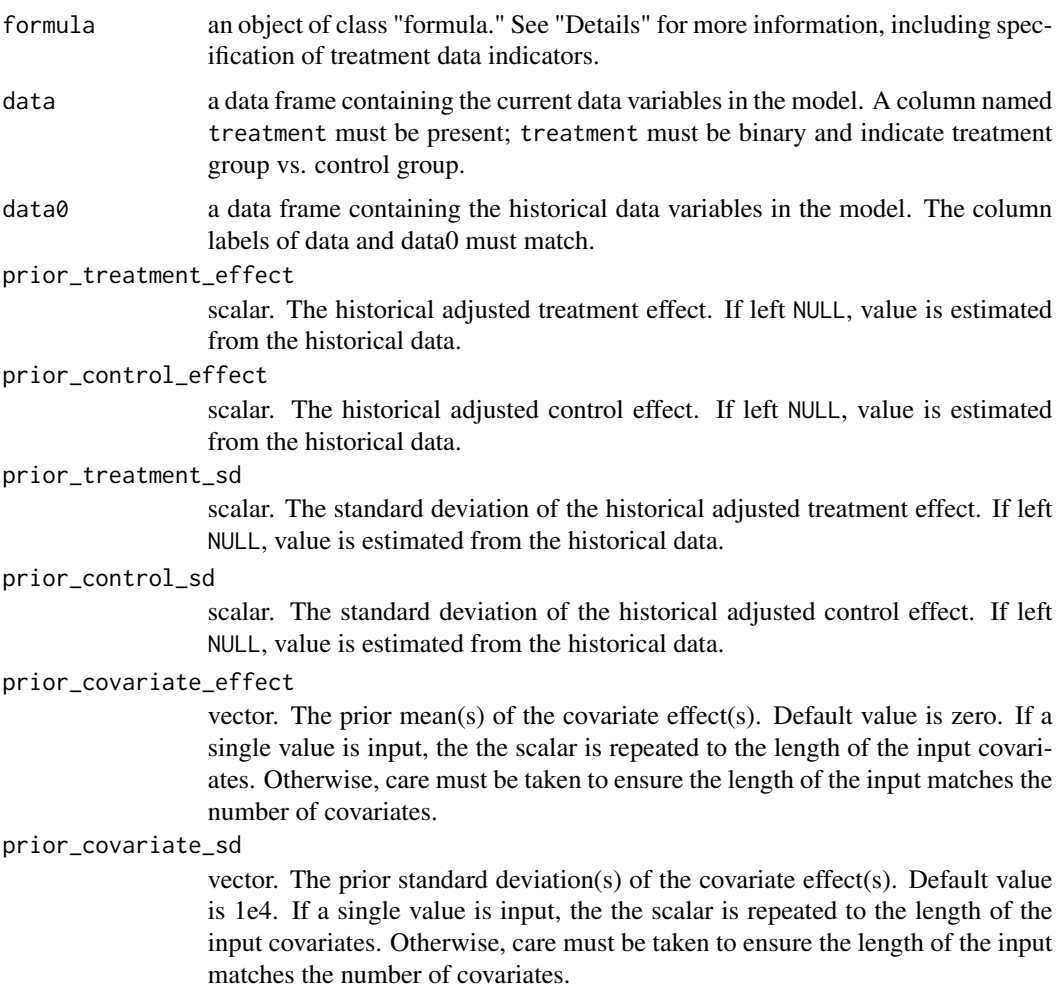

#### bdplogit the contract of the contract of the contract of the contract of the contract of the contract of the contract of the contract of the contract of the contract of the contract of the contract of the contract of the c

number\_mcmc\_alpha scalar. Number of Monte Carlo simulations for estimating the historical data weight. Default is 5000. number\_mcmc\_beta scalar. Number of Monte Carlo simulations for estimating beta, the vector of regression coefficients. Default is 10000. discount\_function character. Specify the discount function to use. Currently supports weibull, scaledweibull, and identity. The discount function scaledweibull scales the output of the Weibull CDF to have a max value of 1. The identity discount function uses the posterior probability directly as the discount weight. Default value is "identity". alpha\_max scalar. Maximum weight the discount function can apply. Default is 1. Users may specify a vector of two values where the first value is used to weight the historical treatment group and the second value is used to weight the historical control group. fix\_alpha logical. Fix alpha at alpha\_max? Default value is FALSE. weibull\_scale scalar. Scale parameter of the Weibull discount function used to compute alpha, the weight parameter of the historical data. Default value is 0.135. Users may specify a vector of two values where the first value is used to estimate the weight of the historical treatment group and the second value is used to estimate the weight of the historical control group. Not used when discount\_function = "identity". weibull\_shape scalar. Shape parameter of the Weibull discount function used to compute alpha, the weight parameter of the historical data. Default value is 3. Users may specify a vector of two values where the first value is used to estimate the weight of the historical treatment group and the second value is used to estimate the weight of the historical control group. Not used when discount\_function = "identity". method character. Analysis method with respect to estimation of the weight paramter alpha. Default method "mc" estimates alpha for each Monte Carlo iteration. Alternate value "fixed" estimates alpha once and holds it fixed throughout the analysis. See the the bdplm vignette vignette("bdplm-vignette", package="bayesDP") for more details.

#### Details

bdplogit uses a two-stage approach for determining the strength of historical data in estimation of an adjusted mean or covariate effect. In the first stage, a *discount function* is used that that defines the maximum strength of the historical data and discounts based on disagreement with the current data. Disagreement between current and historical data is determined by stochastically comparing the respective posterior distributions under noninformative priors. Here with a two-arm regression analysis, the comparison is the proability (p) that the covariate effect of an historical data indicator is significantly different from zero. The comparison metric p is then input into the discount function and the final strength of the historical data is returned (alpha).

In the second stage, posterior estimation is performed where the discount function parameter, alpha, is used to weight the historical data effects.

The formula must include an intercept (i.e., do not use -1 in the formula) and both data and data0 must be present. The column names of data and data0 must match. See examples below for example usage.

The underlying model uses the MCMClogit function of the MCMCpack package to carryout posterior estimation. Add more.

#### Value

bdplogit returns an object of class "bdplogit".

An object of class "bdplogit" is a list containing at least the following components:

- posterior data frame. The posterior draws of the covariates, the intercept, and the treatment effect. The grid of sigma values are included.
- alpha\_discount vector. The posterior probability of the stochastic comparison between the current and historical data for each of the treatment and control arms. If method="mc", the result is a matrix of estimates, otherwise for method="fixed", the result is a vector of estimates.
- estimates list. The posterior means and standard errors of the intercept, treatment effect, covariate effect(s) and error variance.

#### Examples

```
# Set sample sizes
n_t <- 30 # Current treatment sample size
n_c <- 30 # Current control sample size
n_t0 <- 80 # Historical treatment sample size
n_c0 <- 80 # Historical control sample size
# Treatment group vectors for current and historical data
treatment \leq c(rep(1, n_t), rep(0, n_c))
treatment@ <- c(rep(1, n_t@), rep(0, n_c@))# Simulate a covariate effect for current and historical data
x \le - rnorm(n_t + n_c, 1, 5)x0 \le rnorm(n_t0 + n_c0, 1, 5)
# Simulate outcome:
# - Intercept of 10 for current and historical data
# - Treatment effect of 31 for current data
# - Treatment effect of 30 for historical data
# - Covariate effect of 3 for current and historical data
Y \le -10 + 31 \times \text{treatment} + x \times 3 + \text{rnorm}(n_t + n_c, 0, 5)Y0 <- 10 + 30 * treatment0 + x0 * 3 + rnorm(n_t0 + n_c0, 0, 5)
# Place data into separate treatment and control data frames and
# assign historical = 0 (current) or historical = 1 (historical)
df_{-} <- data.frame(Y = Y, treatment = treatment, x = x)
df0 <- data.frame(Y = Y0, treatment = treatment0, x = x0)
# Fit model using default settings
fit <- bdplm(
  formula = Y \sim treatment + x, data = df_, data\theta = df\theta,
```
# <span id="page-14-0"></span>bdpnormal 15

```
method = "fixed"\mathcal{L}# Look at estimates and discount weight
summary(fit)
print(fit)
```
#### <span id="page-14-1"></span>bdpnormal *Bayesian Discount Prior: Gaussian mean values*

## Description

bdpnormal is used for estimating posterior samples from a Gaussian outcome where an informative prior is used. The prior weight is determined using a discount function. This code is modeled after the methodologies developed in Haddad et al. (2017).

# Usage

```
bdpnormal(
  mu_t = NULL,signa_t = NULL,N_t = NULL,mu0_t = NULL,signa0_t = NULL,N\emptyset_t = NULL,mu_c = NULL,signa_c = NULL,N_c = NULL,mu0_c = NULL,sigmaC = NULL,N\emptyset<sub>_C</sub> = NULL,
  discount_function = "identity",
  alpha_{max} = 1,
  fix\_alpha = FALSE,weibull_scale = 0.135,
  weibull_shape = 3,
  number_mcmc = 10000,
  method = "mc",compare = TRUE
\mathcal{L}
```
# Arguments

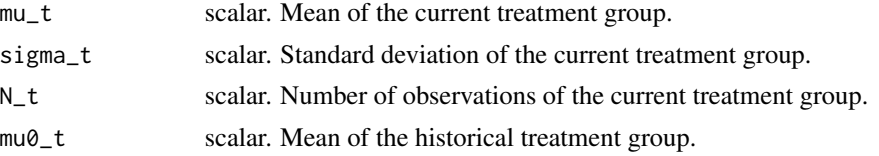

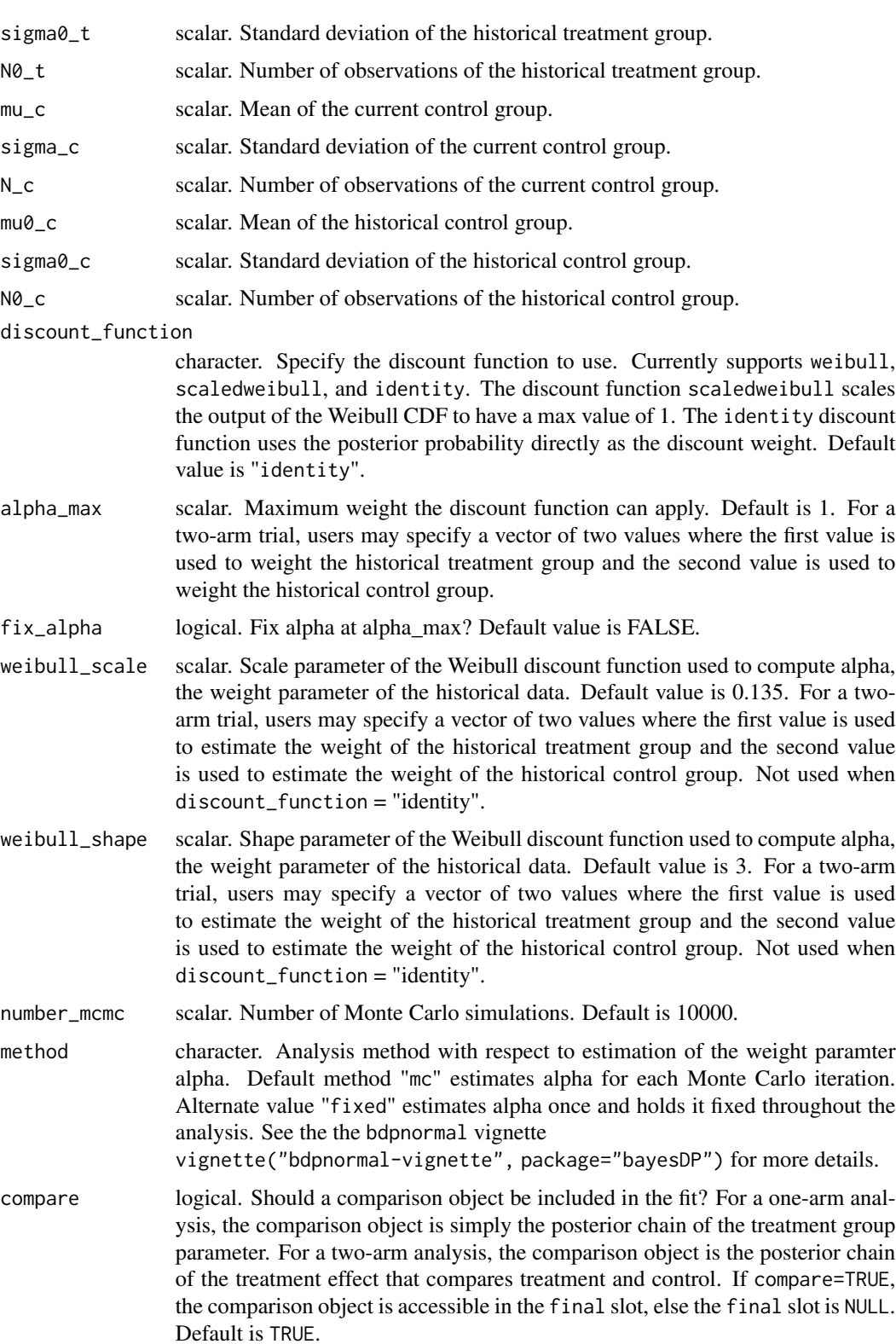

#### <span id="page-16-0"></span>bdpnormal the contract of the contract of the contract of the contract of the contract of the contract of the contract of the contract of the contract of the contract of the contract of the contract of the contract of the

#### Details

bdpnormal uses a two-stage approach for determining the strength of historical data in estimation of a mean outcome. In the first stage, a *discount function* is used that that defines the maximum strength of the historical data and discounts based on disagreement with the current data. Disagreement between current and historical data is determined by stochastically comparing the respective posterior distributions under noninformative priors. With Gaussian data, the comparison is the proability (p) that the current mean is less than the historical mean. The comparison metric p is then input into the discount function and the final strength of the historical data is returned (alpha).

In the second stage, posterior estimation is performed where the discount function parameter, alpha, is used incorporated in all posterior estimation procedures.

To carry out a single arm (OPC) analysis, data for the current treatment  $(m_t, \text{sigma}_t, \text{sigma}_t)$ and historical treatment ( $mu_0$ t, sigma $\theta$ <sub>t</sub>, and  $N_0$ <sup>t</sup>) must be input. The results are then based on the posterior distribution of the current data augmented by the historical data.

To carry our a two-arm (RCT) analysis, data for the current treatment and at least one of current or historical control data must be input. The results are then based on the posterior distribution of the difference between current treatment and control, augmented by available historical data.

For more details, see the bdpnormal vignette: vignette("bdpnormal-vignette", package="bayesDP")

# Value

bdpnormal returns an object of class "bdpnormal". The functions [summary](#page-0-0) and [print](#page-0-0) are used to obtain and print a summary of the results, including user inputs. The [plot](#page-0-0) function displays visual outputs as well.

An object of class bdpnormal is a list containing at least the following components:

posterior\_treatment list. Entries contain values related to the treatment group:

- alpha\_discount numeric. Alpha value, the weighting parameter of the historical data.
- p\_hat numeric. The posterior probability of the stochastic comparison between the current and historical data.
- posterior\_mu vector. A vector of length number\_mcmc containing the posterior mean of the treatment group. If historical treatment data is present, the posterior incorporates the weighted historical data.
- posterior\_sigma2 vector. A vector of length number\_mcmc containing the posterior variance of the treatment group. If historical treatment data is present, the posterior incorporates the weighted historical data.
- posterior\_flat\_mu vector. A vector of length number\_mcmc containing Monte Carlo samples of the mean of the current treatment group under a flat/non-informative prior, i.e., no incorporation of the historical data.
- posterior\_flat\_sigma2 vector. A vector of length number\_mcmc containing Monte Carlo samples of the standard deviation of the current treatment group under a flat/noninformative prior, i.e., no incorporation of the historical data.
- prior\_mu vector. If historical treatment data is present, a vector of length number\_mcmc containing Monte Carlo samples of the mean of the historical treatment group under a flat/non-informative prior.
- <span id="page-17-0"></span>• prior\_sigma2 vector. If historical treatment data is present, a vector of length number\_mcmc containing Monte Carlo samples of the standard deviation of the historical treatment group under a flat/non-informative prior.
- posterior\_control list. Similar entries as posterior\_treament. Only present if a control group is specified.

final list. Contains the final comparison object, dependent on the analysis type:

- One-arm analysis: vector. Posterior chain of the mean.
- Two-arm analysis: vector. Posterior chain of the mean difference comparing treatment and control groups.

args1 list. Entries contain user inputs. In addition, the following elements are ouput:

- arm2 binary indicator. Used internally to indicate one-arm or two-arm analysis.
- intent character. Denotes current/historical status of treatment and control groups.

# References

Haddad, T., Himes, A., Thompson, L., Irony, T., Nair, R. MDIC Computer Modeling and Simulation working group.(2017) Incorporation of stochastic engineering models as prior information in Bayesian medical device trials. *Journal of Biopharmaceutical Statistics*, 1-15.

#### See Also

[summary](#page-0-0), [print](#page-0-0), and [plot](#page-0-0) for details of each of the supported methods.

# Examples

```
# One-arm trial (OPC) example
fit <- bdpnormal(
  mu_t = 30, sigma_t = 10, N_t = 50,
  mu0_t = 32, sigma0_t = 10, N0_t = 50,
  method = "fixed")
summary(fit)
## Not run:
plot(fit)
## End(Not run)
# Two-arm (RCT) example
fit2 <- bdpnormal(
  mu_t = 30, sigma_t = 10, N_t = 50,
  mu0_t = 32, sigma0_t = 10, N0_t = 50,
  mu_c = 25, sigma<sub>c</sub> = 10, N<sub>c</sub> = 50,
  mu0_{C} = 25, sigma0_{C} = 10, N0_{C} = 50,
  method = "fixed"
)
summary(fit2)
## Not run:
plot(fit2)
```
# <span id="page-18-0"></span>bdpsurvival 19

## End(Not run)

# <span id="page-18-1"></span>bdpsurvival *Bayesian Discount Prior: Survival Analysis*

# Description

bdpsurvival is used to estimate the survival probability (single arm trial; OPC) or hazard ratio (two-arm trial; RCT) for right-censored data using the survival analysis implementation of the Bayesian discount prior. In the current implementation, a two-arm analysis requires all of current treatment, current control, historical treatment, and historical control data. This code is modeled after the methodologies developed in Haddad et al. (2017).

# Usage

```
bdpsurvival(
  formula = formula,
  data = data,data0 = NULL,breaks = NULL,
  a0 = 0.1,
  b0 = 0.1,
  surv_time = NULL,
  discount_function = "identity",
  alpha_{max} = 1,
  fix_alpha = FALSE,
  number_mcmc = 10000,
  weibull_scale = 0.135,
  weibull_shape = 3,
  \text{method} = \text{"mc",}compare = TRUE
)
```
#### Arguments

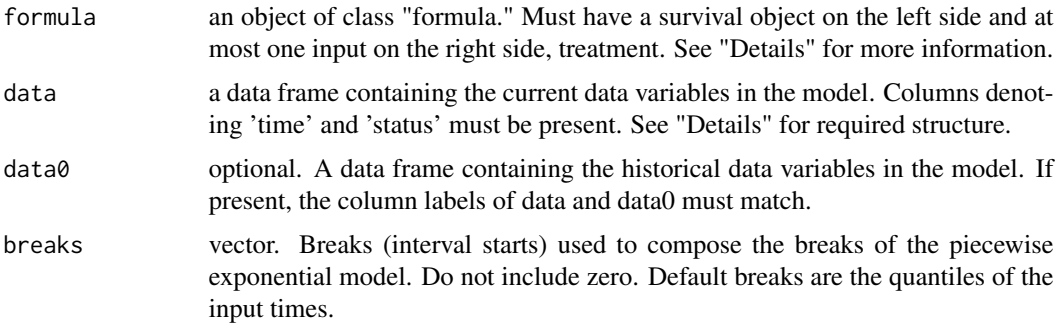

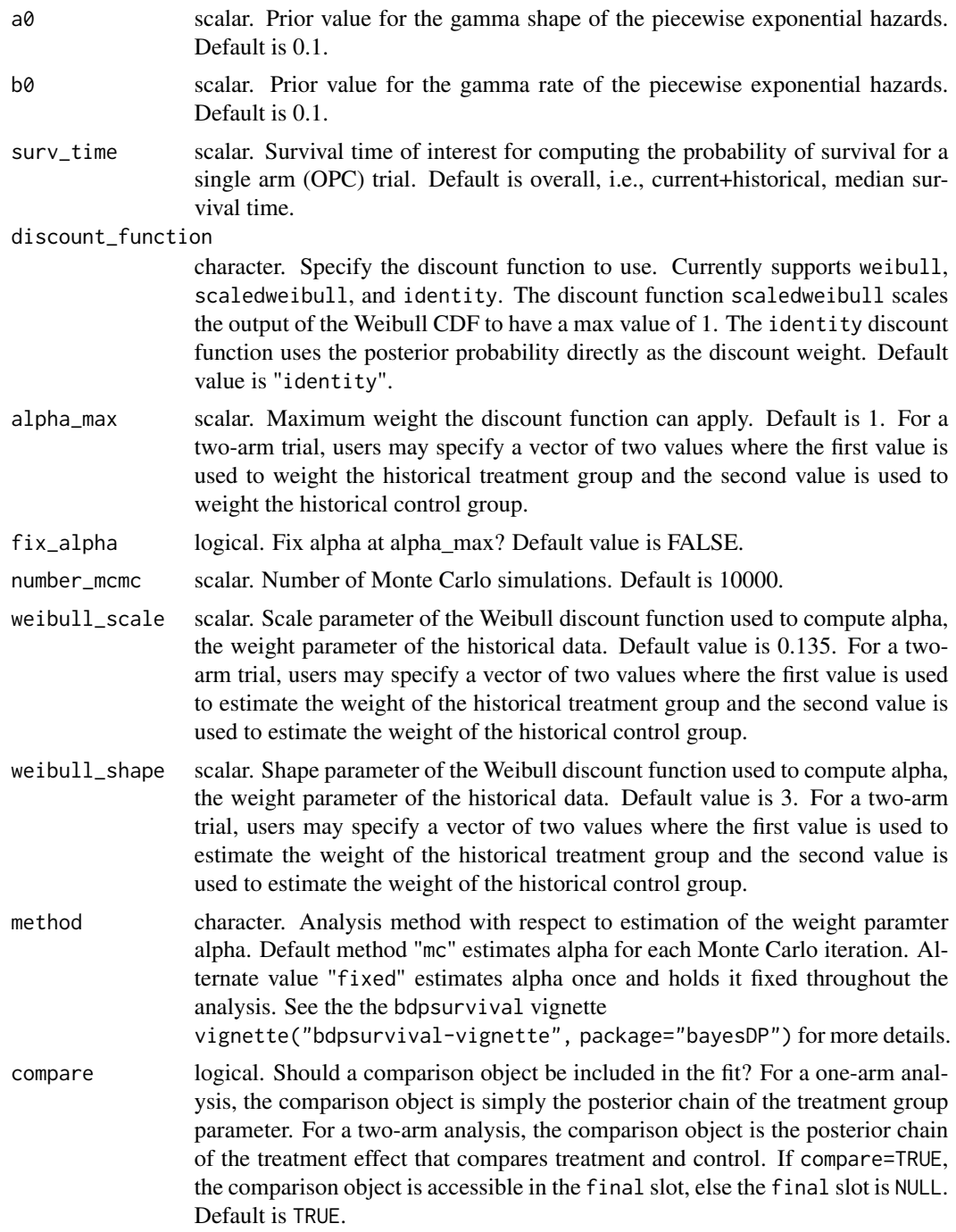

# Details

bdpsurvival uses a two-stage approach for determining the strength of historical data in estimation of a survival probability outcome. In the first stage, a *discount function* is used that that defines the maximum strength of the historical data and discounts based on disagreement with the current

#### <span id="page-20-0"></span>bdpsurvival 21

data. Disagreement between current and historical data is determined by stochastically comparing the respective posterior distributions under noninformative priors. With a single arm survival data analysis, the comparison is the probability  $(p)$  that the current survival is less than the historical survival. For a two-arm survival data, analysis the comparison is the probability that the hazard ratio comparing treatment and control is different from zero. The comparison metric p is then input into the discount function and the final strength of the historical data is returned (alpha).

In the second stage, posterior estimation is performed where the discount function parameter, alpha, is used incorporated in all posterior estimation procedures.

To carry out a single arm (OPC) analysis, data for the current and historical treatments are specified in separate data frames, data and data0, respectively. The data frames must have matching columns denoting time and status. The 'time' column is the survival (censor) time of the event and the 'status' column is the event indicator. The results are then based on the posterior probability of survival at surv\_time for the current data augmented by the historical data.

Two-arm (RCT) analyses are specified similarly to a single arm trial. Again the input data frames must have columns denoting time and status, but now an additional column named 'treatment' is required to denote treatment and control data. The 'treatment' column must use 0 to indicate the control group. The current data are augmented by historical data (if present) and the results are then based on the posterior distribution of the hazard ratio between the treatment and control groups.

For more details, see the bdpsurvival vignette: vignette("bdpsurvival-vignette", package="bayesDP")

#### Value

bdpsurvival returns an object of class "bdpsurvival". The functions [summary](#page-0-0) and [print](#page-0-0) are used to obtain and print a summary of the results, including user inputs. The [plot](#page-0-0) function displays visual outputs as well.

An object of class "bdpsurvival" is a list containing at least the following components:

posterior\_treatment list. Entries contain values related to the treatment group:

- alpha\_discount numeric. Alpha value, the weighting parameter of the historical data.
- p\_hat numeric. The posterior probability of the stochastic comparison between the current and historical data.
- posterior\_survival vector. If one-arm trial, a vector of length number\_mcmc containing the posterior probability draws of survival at surv\_time.
- posterior\_flat\_survival vector. If one-arm trial, a vector of length number\_mcmc containing the probability draws of survival at surv\_time for the current treatment not augmented by historical treatment.
- prior\_survival vector. If one-arm trial, a vector of length number\_mcmc containing the probability draws of survival at surv\_time for the historical treatment.
- posterior\_hazard matrix. A matrix with number\_mcmc rows and length(breaks) columns containing the posterior draws of the piecewise hazards for each interval break point.
- posterior\_flat\_hazard matrix. A matrix with number\_mcmc rows and length(breaks) columns containing the draws of piecewise hazards for each interval break point for current treatment not augmented by historical treatment.
- <span id="page-21-0"></span>• prior\_hazard matrix. A matrix with number\_mcmc rows and length(breaks) columns containing the draws of piecewise hazards for each interval break point for historical treatment.
- posterior\_control list. If two-arm trial, contains values related to the control group analagous to the posterior\_treatment output.

final list. Contains the final comparison object, dependent on the analysis type:

- One-arm analysis: vector. Posterior chain of survival probability at requested time.
- Two-arm analysis: vector. Posterior chain of log-hazard rate comparing treatment and control groups.
- args1 list. Entries contain user inputs. In addition, the following elements are ouput:
	- S\_t, S\_c, S0\_t, S0\_c survival objects. Used internally to pass survival data between functions.
	- arm2 logical. Used internally to indicate one-arm or two-arm analysis.

#### References

Haddad, T., Himes, A., Thompson, L., Irony, T., Nair, R. MDIC Computer Modeling and Simulation working group.(2017) Incorporation of stochastic engineering models as prior information in Bayesian medical device trials. *Journal of Biopharmaceutical Statistics*, 1-15.

#### See Also

[summary](#page-0-0), [print](#page-0-0), and [plot](#page-0-0) for details of each of the supported methods.

## Examples

```
# One-arm trial (OPC) example - survival probability at 5 years
# Collect data into data frames
df_ <- data.frame(
 status = resp(50, rate = 1 / 30),
 time = rexp(50, rate = 1 / 20)\lambdadf_$status <- ifelse(df_$time < df_$status, 1, 0)
df0 <- data.frame(
 status = resp(50, rate = 1 / 30),
 time = rexp(50, rate = 1 / 10)\lambdadf0$status <- ifelse(df0$time < df0$status, 1, 0)
fit1 <- bdpsurvival(Surv(time, status) \sim 1,
 data = df_-,data0 = df0,
 surv_time = 5,
 method = "fixed")
```

```
print(fit1)
## Not run:
plot(fit1)
## End(Not run)
# Two-arm trial example
# Collect data into data frames
df_ <- data.frame(
  time = c(rexp(50, rate = 1 / 20), # Current treatment
   rexp(50, rate = 1 / 10)
  ), # Current control
  status = rexp(100, rate = 1 / 40),
  treatment = c(rep(1, 50), rep(0, 50)))
df_$status <- ifelse(df_$time < df_$status, 1, 0)
df0 <- data.frame(
  time = c(rexp(50, rate = 1 / 30), # Historical treatment
   rexp(50, rate = 1 / 5)), # Historical control
  status = resp(100, rate = 1 / 40),treatment = c(rep(1, 50), rep(0, 50)))
df0$status <- ifelse(df0$time < df0$status, 1, 0)
fit2 <- bdpsurvival(Surv(time, status) ~ treatment,
  data = df_-,data0 = df0,method = "fixed"\lambdasummary(fit2)
### Fix alpha at 1
fit2_1 <- bdpsurvival(Surv(time, status) \sim treatment,
  data = df_-,data0 = df0,fix_alpha = TRUE,
  method = "fixed"
)
summary(fit2_1)
```
plot,bdpbinomial-method

*bdpbinomial Object Plot*

#### Description

plot method for class bdpbinomial.

# <span id="page-23-0"></span>Usage

```
## S4 method for signature 'bdpbinomial'
plot(x, type = NULL, print = TRUE)
```
# Arguments

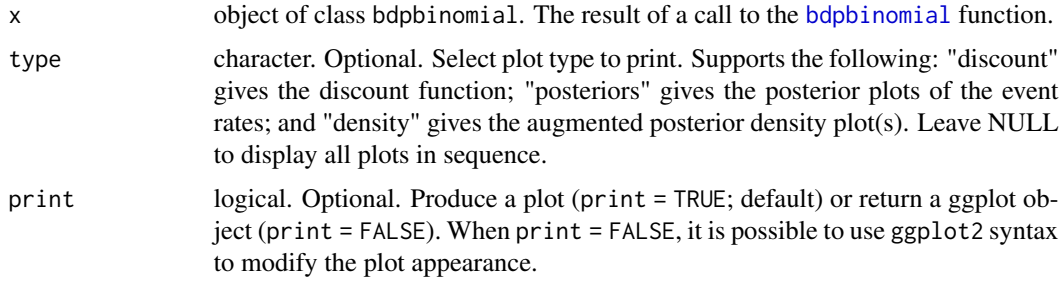

# Details

The plot method for bdpbinomial returns up to three plots: (1) posterior density curves; (2) posterior density of the effect of interest; and (3) the discount function. A call to plot that omits the type input returns one plot at a time and prompts the user to click the plot or press return to proceed to the next plot. Otherwise, the user can specify a plot type to display the requested plot.

plot,bdpnormal-method *bdpnormal Object Plot*

# Description

plot method for class bdpnormal.

## Usage

## S4 method for signature 'bdpnormal'  $plot(x, type = NULL, print = TRUE)$ 

#### Arguments

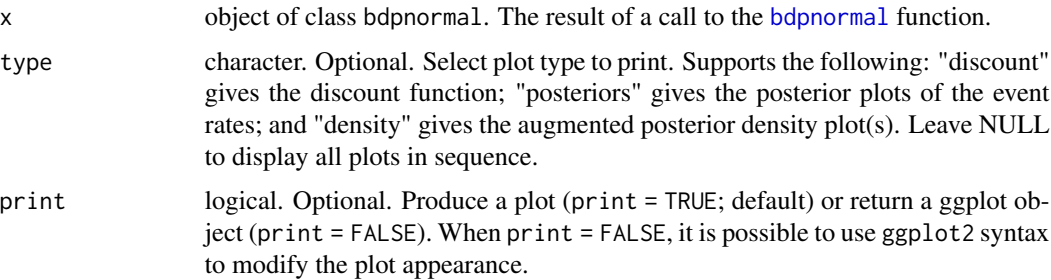

# <span id="page-24-0"></span>Details

The plot method for bdpnormal returns up to three plots: (1) posterior density curves; (2) posterior density of the effect of interest; and (3) the discount function. A call to plot that omits the type input returns one plot at a time and prompts the user to click the plot or press return to proceed to the next plot. Otherwise, the user can specify a plot type to display the requested plot.

plot,bdpsurvival-method

*bdpsurvival Object Plot*

# Description

plot method for class bdpsurvival.

# Usage

```
## S4 method for signature 'bdpsurvival'
plot(x, type = NULL, print = TRUE)
```
# Arguments

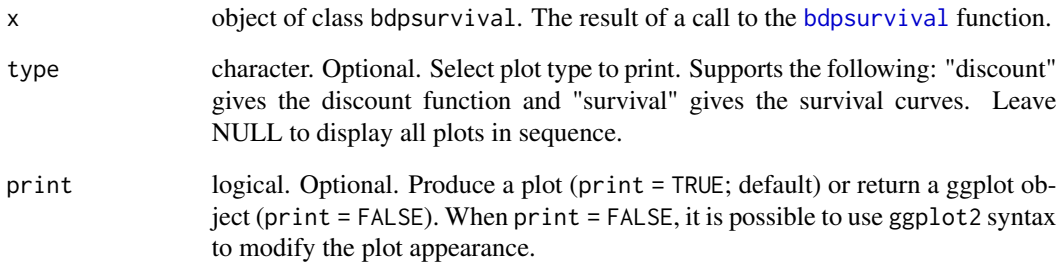

# Details

The plot method for bdpsurvival returns up to two plots:  $(1)$  posterior survival curves and  $(2)$  the discount function. A call to plot that omits the type input returns one plot at a time and prompts the user to click the plot or press return to proceed to the next plot. Otherwise, the user can specify a plot type to display the requested plot.

<span id="page-25-0"></span>

# Description

ppexp is used to compute the cumulative distribution function of the piecewise exponential distribution. The function is ported from R to C++ via code adapted from the msm package.

# Usage

ppexp(q, x, cuts)

# Arguments

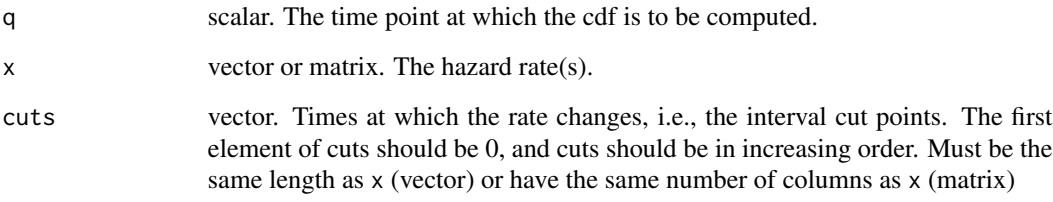

# Details

The code underlying ppexp is written in C++ and adapted from R code used in the msm package.

## Value

The cumulative distribution function computed at time q, hazard(s) x, and cut points cuts.

# Examples

```
# Single vector of hazard rates. Returns a single cdf value.
q \le -12x <- c(0.25, 0.3, 0.35, 0.4)
cuts <- c(0, 6, 12, 18)
pp <- ppexp(q, x, cuts)
# Matrix of multiple vectors of hazard rates. Returns 10 cdf values.
x \le matrix(rgamma(4 * 10, 0.1, 0.1), nrow = 10)
pp <- ppexp(q, x, cuts)
```
<span id="page-26-0"></span>print,bdpbinomial-method

*bdpbinomial Object Print*

# Description

print method for class bdpbinomial.

# Usage

## S4 method for signature 'bdpbinomial' print(x)

## Arguments

x object of class bdpbinomial. The result of a call to the [bdpbinomial](#page-3-1) function.

# Details

Returns same output as a call to [summary](#page-0-0).

print,bdplm-method *bdplm Object Print*

#### Description

print method for class bdplm.

## Usage

## S4 method for signature 'bdplm' print(x)

### Arguments

x object of class [bdplm](#page-6-1). The result of a call to the bdplm function.

# Details

Displays a print of the bdplm fit and the initial function call. The fit includes the estimate of the intercept, treatment effect, and covariate effects. The discount function weight estimates are displayed as well. If method="mc", the median estimate of alpha is displayed.

<span id="page-27-0"></span>print,bdpnormal-method

*bdpnormal Object Print*

# Description

print method for class bdpnormal.

# Usage

## S4 method for signature 'bdpnormal' print(x)

# Arguments

x object of class bdpnormal. The result of a call to the [bdpnormal](#page-14-1) function.

# Details

Returns same output as a call to [summary](#page-0-0).

```
print,bdpsurvival-method
```
*bdpsurvival Object Print*

#### Description

print method for class bdpsurvival.

# Usage

## S4 method for signature 'bdpsurvival' print(x)

#### Arguments

x object of class bdpsurvival. The result of a call to the [bdpsurvival](#page-18-1) function.

# Details

Displays a print of the bdpsurvival fit. The output is different, conditional on a one- or two-arm survival analysis.

In the case of a one-arm analysis, a brief summary is displayed, including the current data sample size, number of events, user input survival time, the augmented median survival probability, and corresponding lower and upper 95 percent interval limits.

When a control arm is present, the output is the same as a call to [summary](#page-0-0).

<span id="page-28-0"></span>probability\_discount *Bayesian Discount Prior: Comparison Between Current and Historical Data*

# Description

probability\_discount can be used to estimate the posterior probability of the comparison between historical and current data in the context of a clinical trial with normal (mean) data. probability\_discount is not used internally but is given for educational purposes.

# Usage

```
probability_discount(
 mu = NULL,sigma = NULL,
 N = NULL,mu0 = NULL,signa0 = NULL,NO = NULL,number_mcmc = 10000,
 method = "fixed"
)
```
#### Arguments

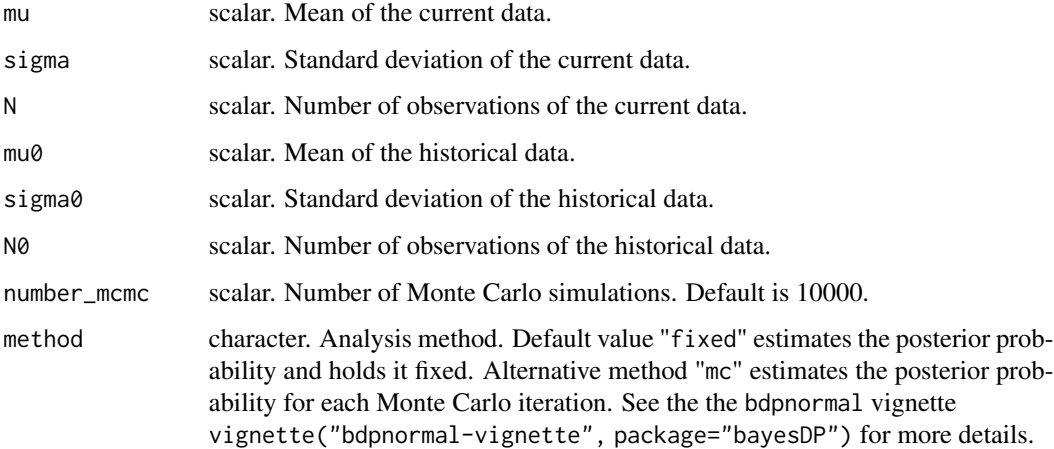

# Details

This function is not used internally but is given for educational purposes. Given the inputs, the output is the posterior probability of the comparison between current and historical data in the context of a clinical trial with normal (mean) data.

#### <span id="page-29-0"></span>Value

probability\_discount returns an object of class "probability\_discount".

An object of class probability\_discount contains the following:

p\_hat scalar. The posterior probability of the comparison historical data weight. If method="mc", a vector of posterior probabilities of length number\_mcmc is returned.

#### References

Haddad, T., Himes, A., Thompson, L., Irony, T., Nair, R. MDIC Computer Modeling and Simulation working group.(2017) Incorporation of stochastic engineering models as prior information in Bayesian medical device trials. *Journal of Biopharmaceutical Statistics*, 1-15.

#### Examples

```
probability_discount(
  mu = 0, sigma = 1, N = 100,
  mu0 = 0.1, sigma0 = 1, N0 = 100)
```
summary,bdpbinomial-method

*bdpbinomial Object Summary*

#### **Description**

summary method for class bdpbinomial.

#### Usage

```
## S4 method for signature 'bdpbinomial'
summary(object)
```
# Arguments

object object of class bdpbinomial. The result of a call to the [bdpbinomial](#page-3-1) function.

#### Details

Displays a summary of the bdpbinomial fit including the input data, the stochastic comparison between current and historical data, and the resulting historical data weight (alpha). If historical data is missing then no stochastic comparison nor weight are displayed.

In the case of a one-arm analysis, the displayed 95 percent CI contains the lower and upper limits of the augmented event rate of the current data. The displayed sample estimate is the event rate of the current data augmented by the historical data.

When a control arm is present, a two-arm analysis is carried out. Now, the displayed 95 percent CI contains the lower and upper limits of the difference between the treatment and control arms with <span id="page-30-0"></span>the historical data augmented to current data, if present. The displayed sample estimates are the event rates of the treatment and control arms, each of which are augmented when historical data are present.

summary,bdplm-method *bdplm Object Summary*

# Description

summary method for class bdplm.

#### Usage

```
## S4 method for signature 'bdplm'
summary(object)
```
# Arguments

object an object of class bdplm, a result of a call to [bdplm](#page-6-1).

#### Details

Displays a summary of the bdplm fit. Displayed output is similar to [summary.lm](#page-0-0). The function call, residuals, and coefficient table are displayed. The discount function weight estimates are displayed as well. If method="mc", the median estimate of alpha is displayed.

summary,bdpnormal-method

*bdpnormal Object Summary*

#### Description

summary method for class bdpnormal.

#### Usage

```
## S4 method for signature 'bdpnormal'
summary(object)
```
#### Arguments

object object of class bdpnormal. The result of a call to the [bdpnormal](#page-14-1) function.

#### <span id="page-31-0"></span>Details

Displays a summary of the bdpnormal fit including the input data, the stochastic comparison between current and historical data, and the resulting historical data weight (alpha). If historical data is missing then no stochastic comparison nor weight are displayed.

In the case of a one-arm analysis, the displayed 95 percent CI contains the lower and upper limits of the augmented mean value of the current data. The displayed mean of treatment group is the mean of the current data augmented by the historical data.

When a control arm is present, a two-arm analysis is carried out. Now, the displayed 95 percent CI contains the lower and upper limits of the difference between the treatment and control arms with the historical data augmented to current data, if present. The displayed posterior sample estimates are the mean of the treatment and control arms, each of which are augmented when historical data are present.

summary,bdpsurvival-method *bdpsurvival Object Summary*

# **Description**

summary method for class bdpsurvival.

#### Usage

## S4 method for signature 'bdpsurvival' summary(object)

#### Arguments

object an object of class bdpsurvival, a result of a call to [bdpsurvival](#page-18-1).

#### Details

Displays a summary of the bdpsurvival fit. The output is different, conditional on a one- or twoarm survival analysis.

In the case of a one-arm analysis, the stochastic comparison between current and historical data and the resulting historical data weight (alpha) are displayed, followed by a survival table containing augmented posterior estimates of the survival probability at each time point for the current data.

When a control arm is present, a two-arm analysis is carried out. A two-arm survival analysis is similar to a cox proportional hazards analysis, and the displayed summary reflects this. First, the stochastic comparison between current and historical data and the resulting historical data weight (alpha) are displayed, when historical data is present for the respective arm. The displayed coef value is the log-hazard between the augmented treatment and control arms (log(treatment) log(control)). The lower and upper 95 percent interval limits correspond to the coef value.

# <span id="page-32-0"></span>Index

alpha\_discount, [2](#page-1-0) alpha\_discount,ANY-method *(*alpha\_discount*)*, [2](#page-1-0)

bdpbinomial, [4,](#page-3-0) *[24](#page-23-0)*, *[27](#page-26-0)*, *[30](#page-29-0)* bdpbinomial,ANY-method *(*bdpbinomial*)*, [4](#page-3-0) bdpbinomial-method *(*bdpbinomial*)*, [4](#page-3-0) bdplm, [7,](#page-6-0) *[27](#page-26-0)*, *[31](#page-30-0)* bdplm,ANY-method *(*bdplm*)*, [7](#page-6-0) bdplm-method *(*bdplm*)*, [7](#page-6-0) bdplogit, [11](#page-10-0) bdplogit,ANY-method *(*bdplogit*)*, [11](#page-10-0) bdplogit-method *(*bdplogit*)*, [11](#page-10-0) bdpnormal, [15,](#page-14-0) *[24](#page-23-0)*, *[28](#page-27-0)*, *[31](#page-30-0)* bdpnormal,ANY-method *(*bdpnormal*)*, [15](#page-14-0) bdpnormal-method *(*bdpnormal*)*, [15](#page-14-0) bdpsurvival, [19,](#page-18-0) *[25](#page-24-0)*, *[28](#page-27-0)*, *[32](#page-31-0)* bdpsurvival,ANY-method *(*bdpsurvival*)*, [19](#page-18-0) bdpsurvival-method *(*bdpsurvival*)*, [19](#page-18-0)

```
plot, 6, 7, 17, 18, 21, 22
plot,bdpbinomial-method, 23
plot,bdpnormal-method, 24
plot,bdpsurvival-method, 25
ppexp, 26
print, 6, 7, 17, 18, 21, 22
print,bdpbinomial-method, 27
print,bdplm-method, 27
print,bdpnormal-method, 28
print,bdpsurvival-method, 28
probability_discount, 29
probability_discount,ANY-method
        (probability_discount), 29
```

```
summary, 6, 7, 17, 18, 21, 22, 27, 28
30
summary,bdplm-method, 31
31
summary,bdpsurvival-method, 32
summary.lm, 31
```